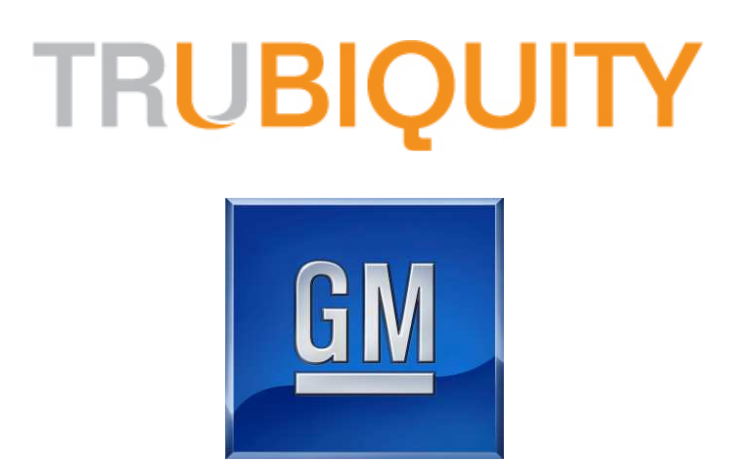

# **Asset Delivery**

Guía de usuario

July 2013

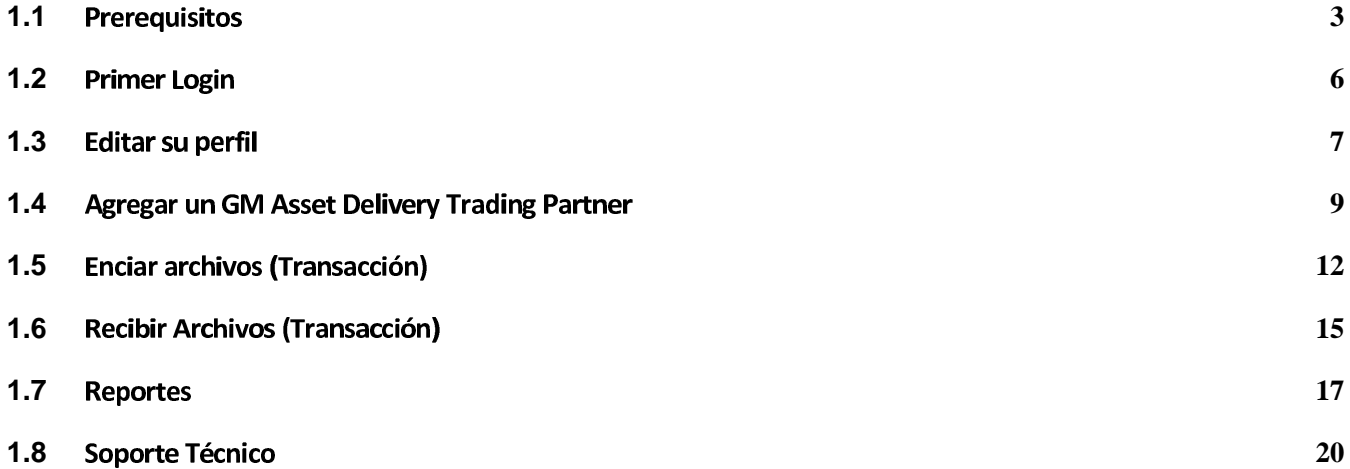

### **Guía**

Los requirimientos mínimos para utilizar el GM Asset Delivery Service (GMDAD) son:

- Solaris10 Mozilla 1.7 version Java 1.5.0\_14
- WinXP, IE7, version Java 1.5.0\_06.

#### **1.1 Prerequisitos**

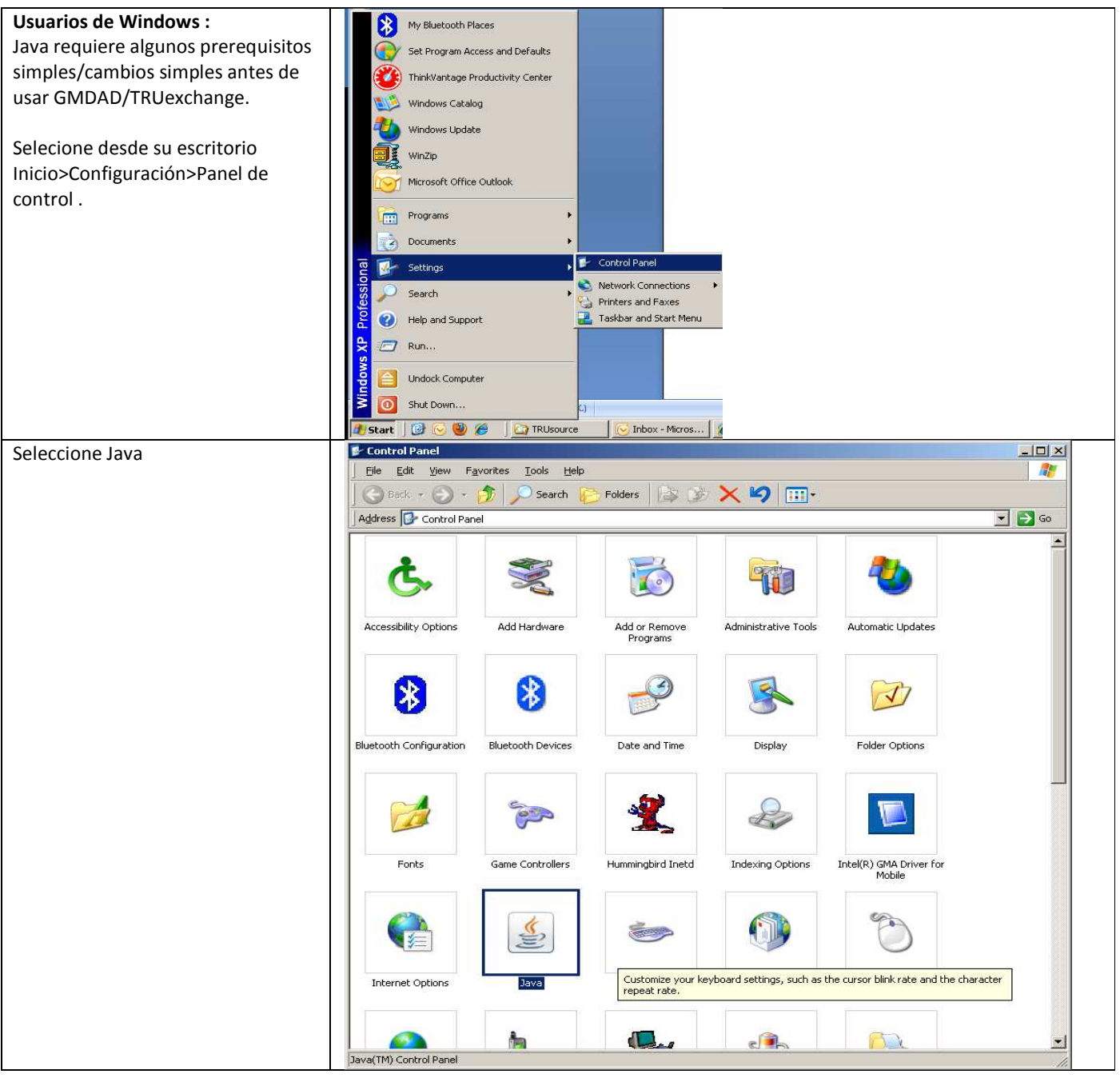

Procedimientos del Asset Delivery Service

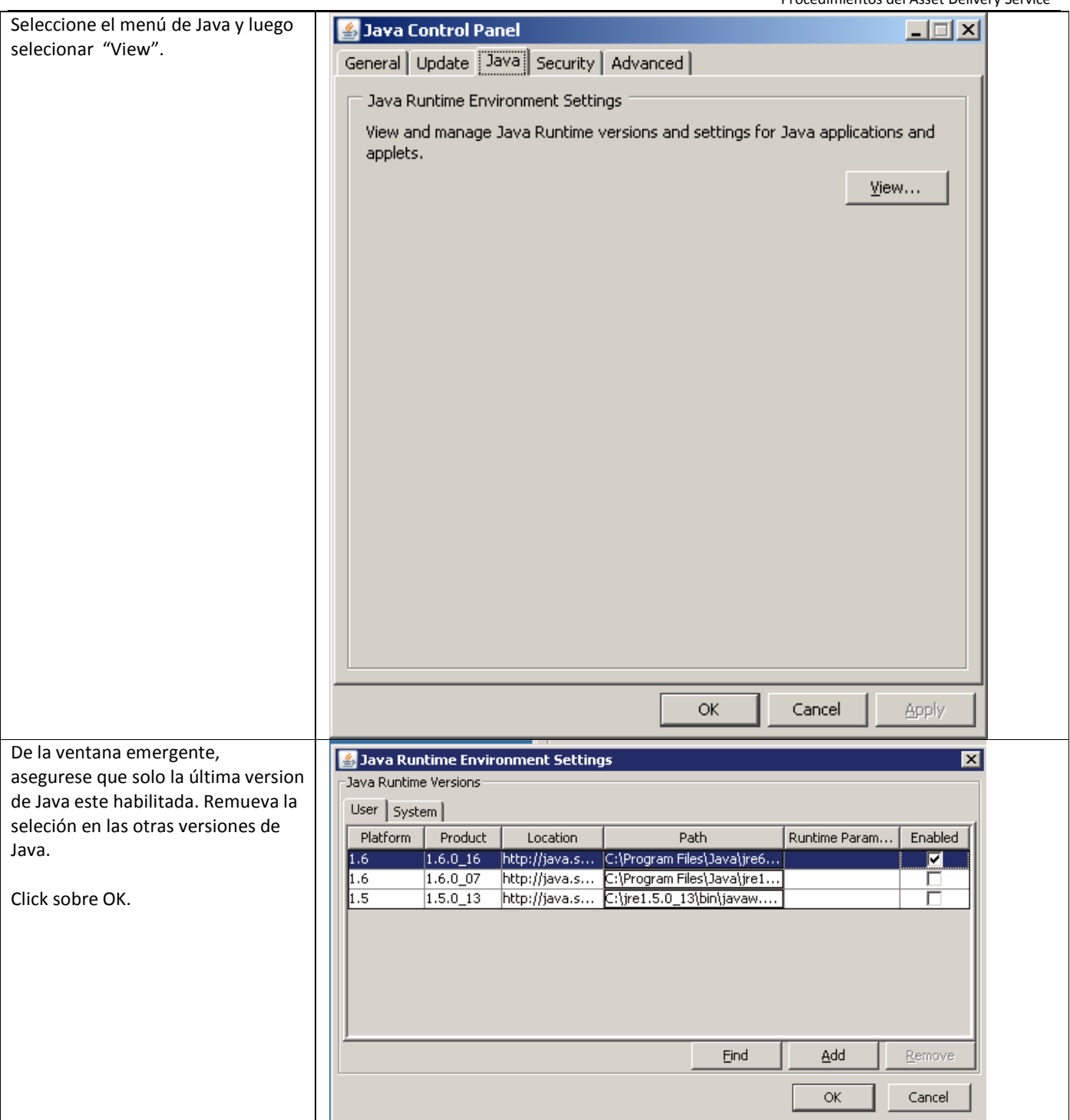

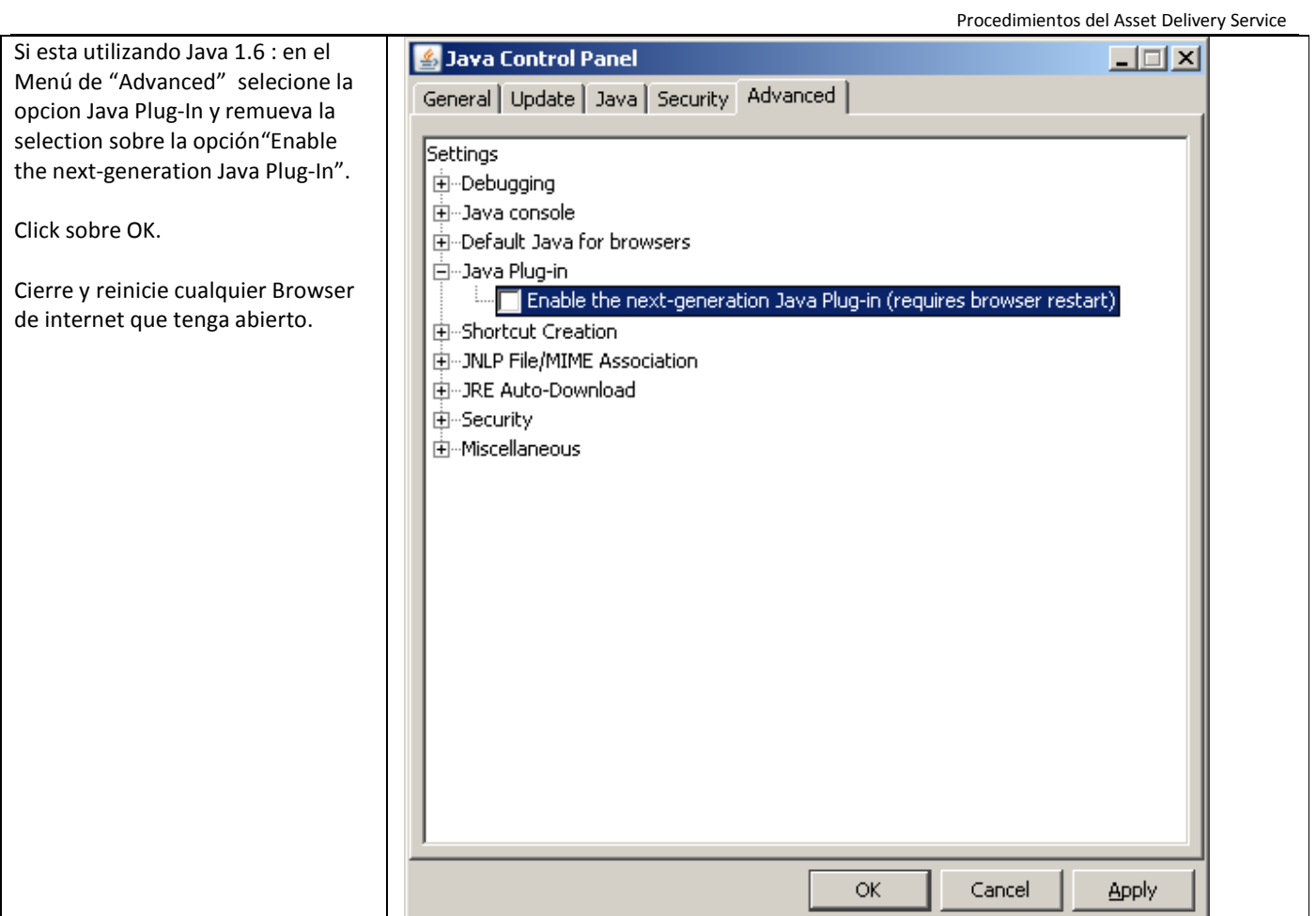

## **1.2 Primer Login**

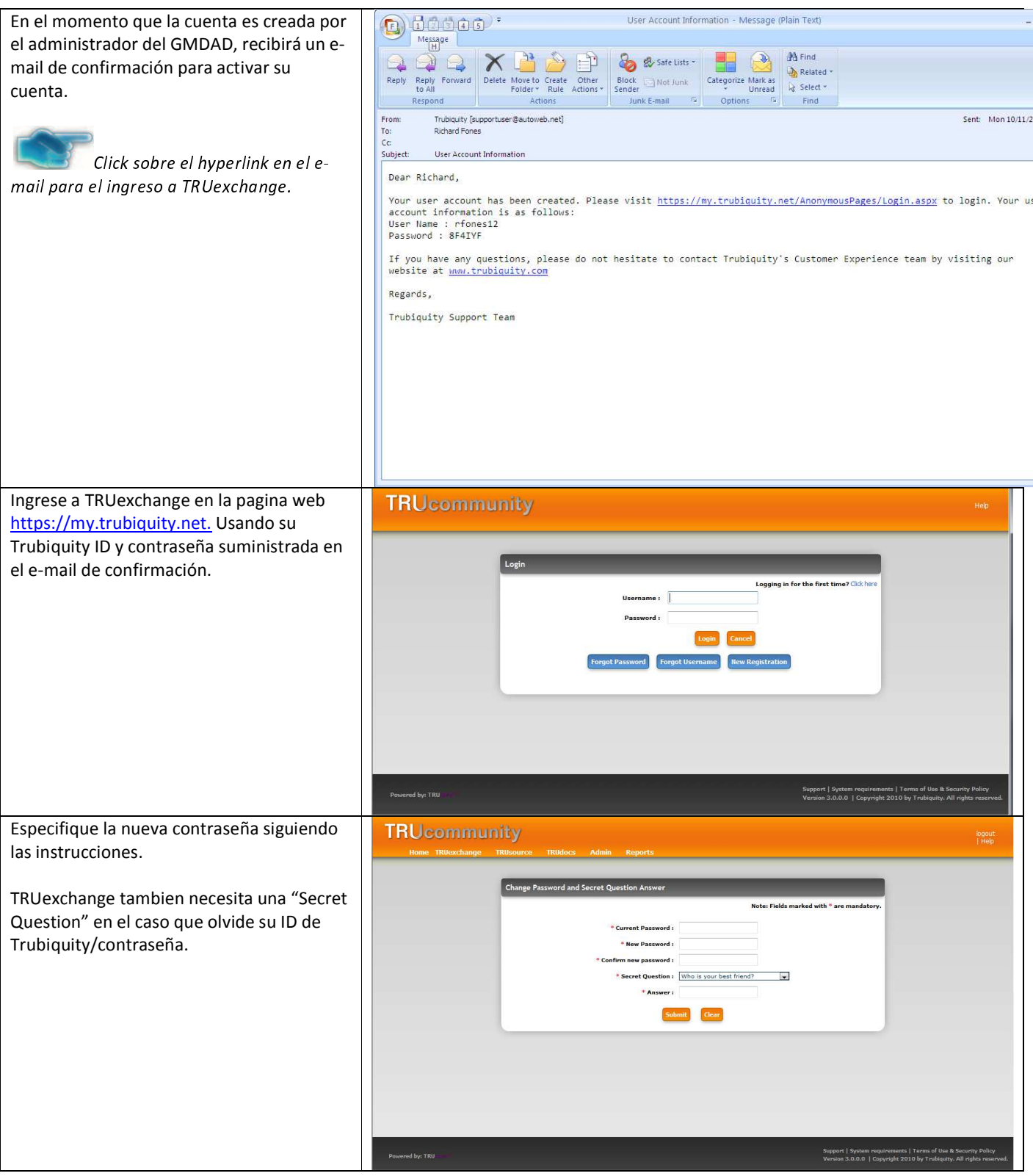

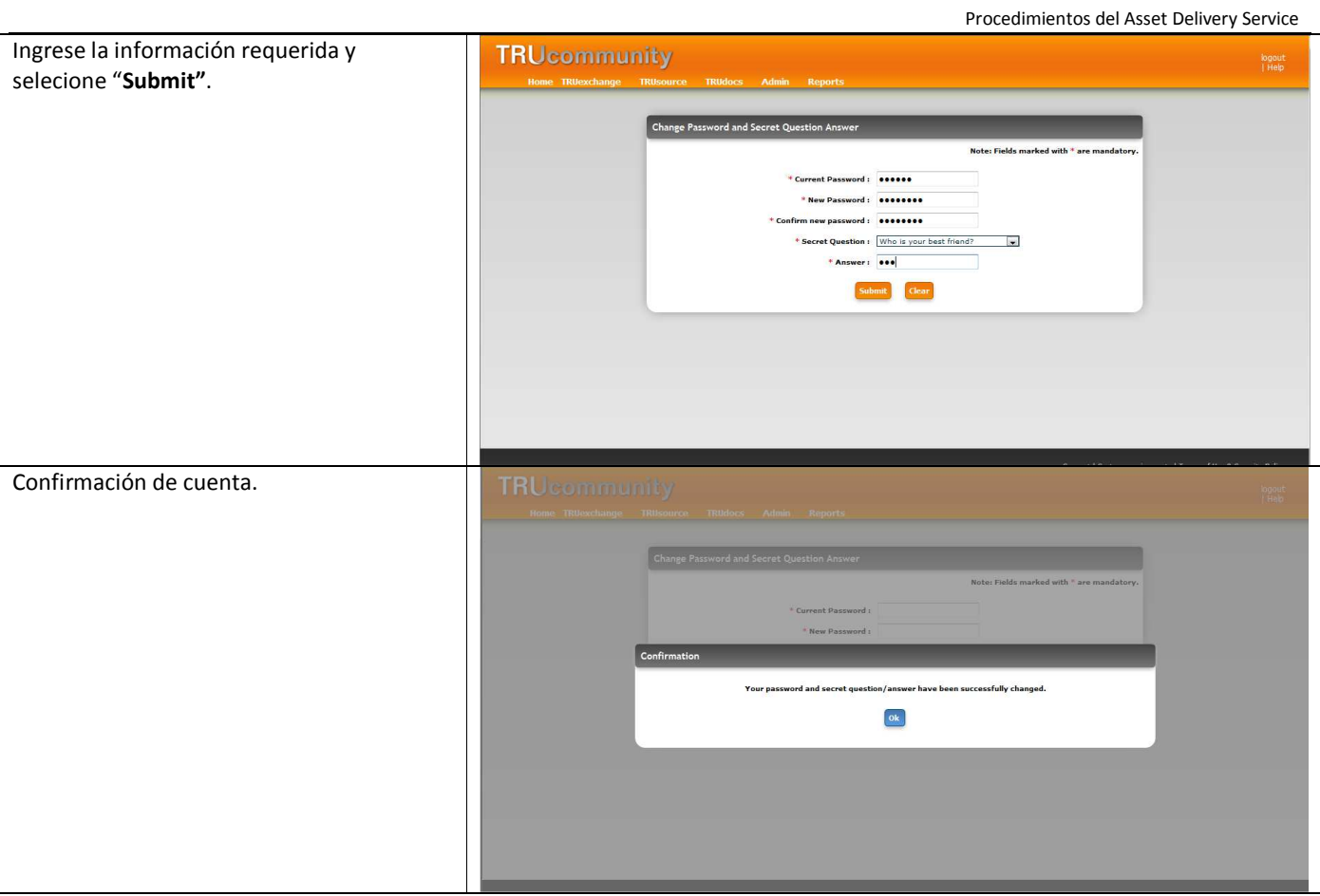

#### **1.3 Editar su perfil**

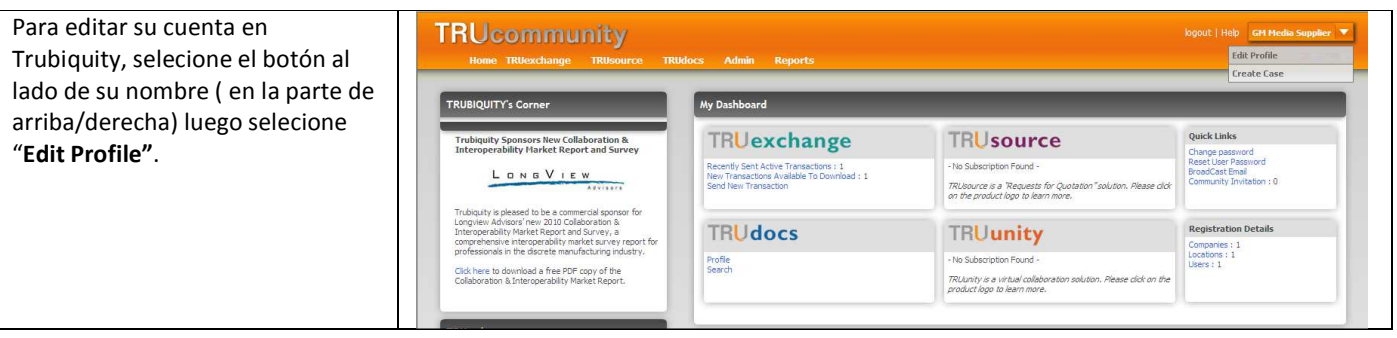

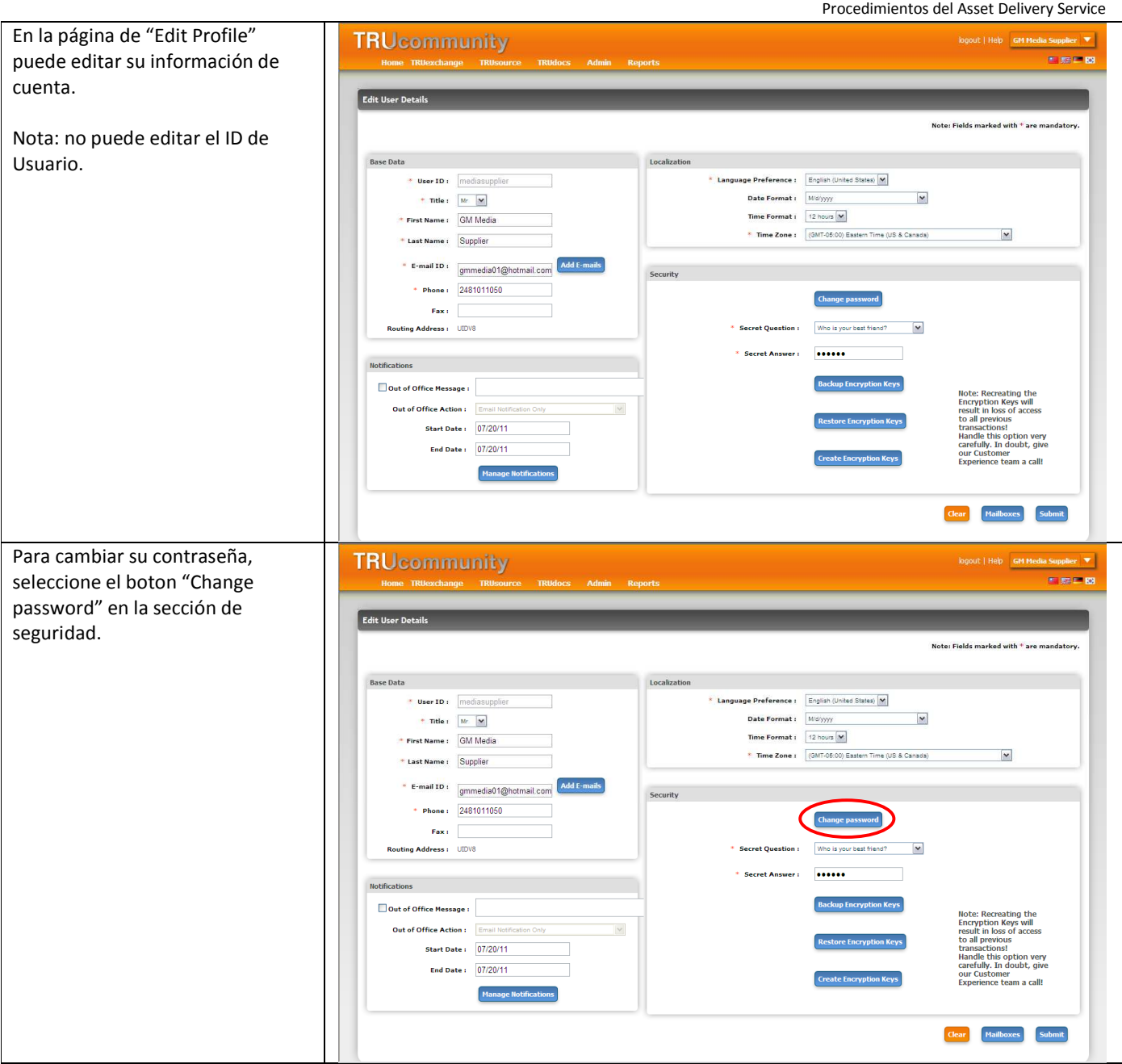

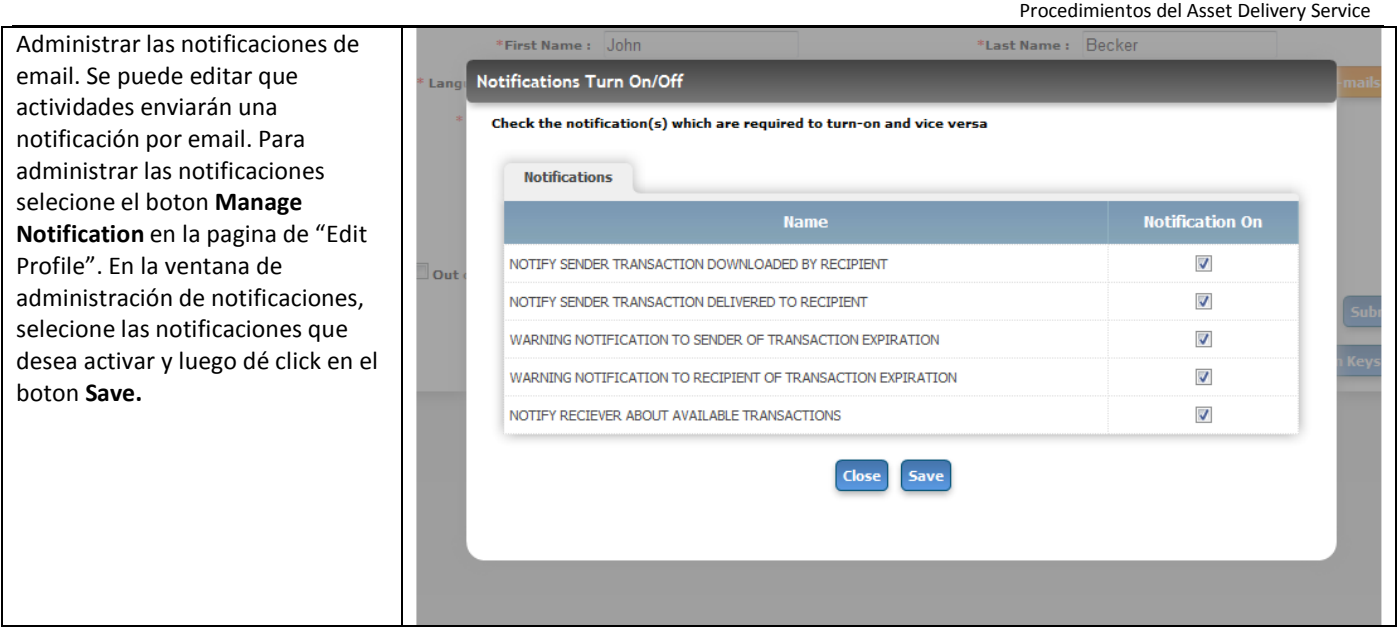

## **1.4 Agregar un GM Asset Delivery Trading Partner**

Para enviar archivos a usuarios GMDAD, necesita establecer usuarios como Trading Partners en el GMDAD.

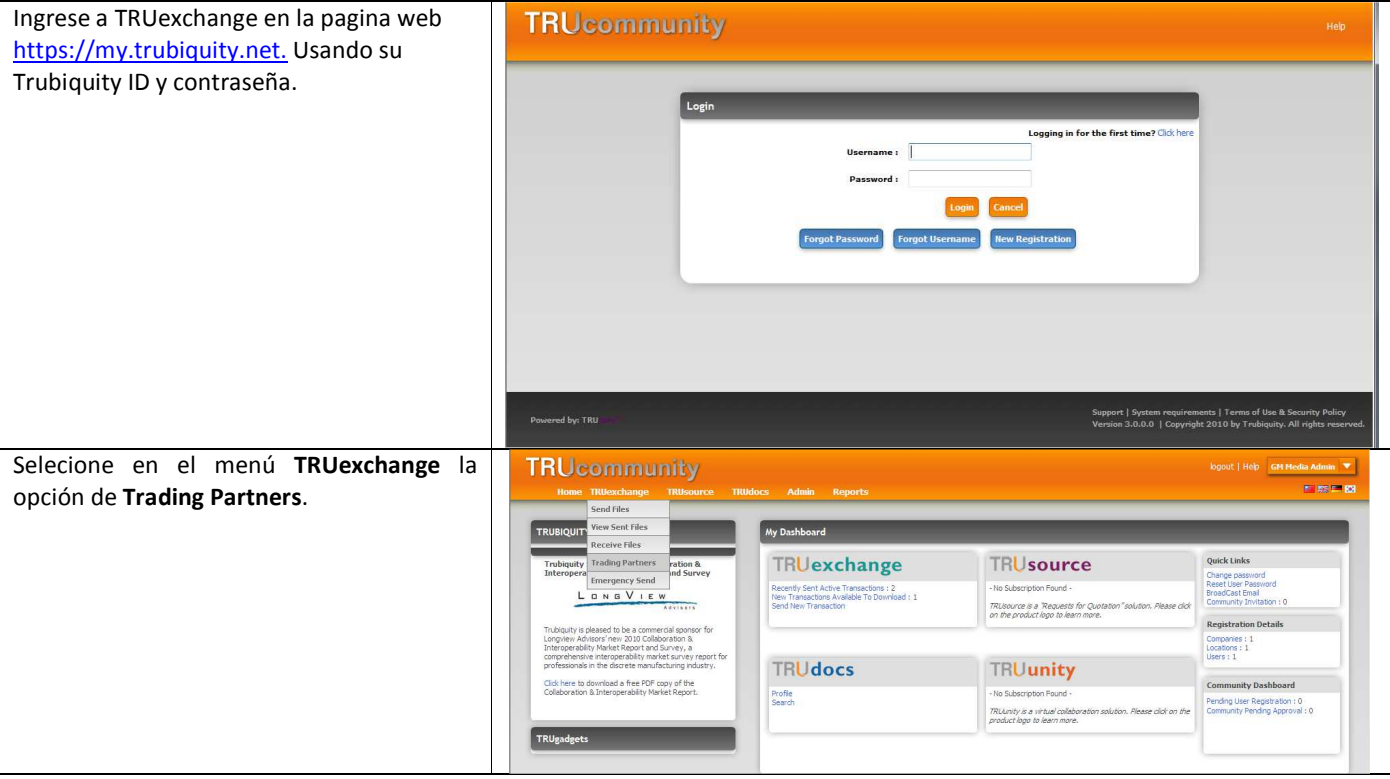

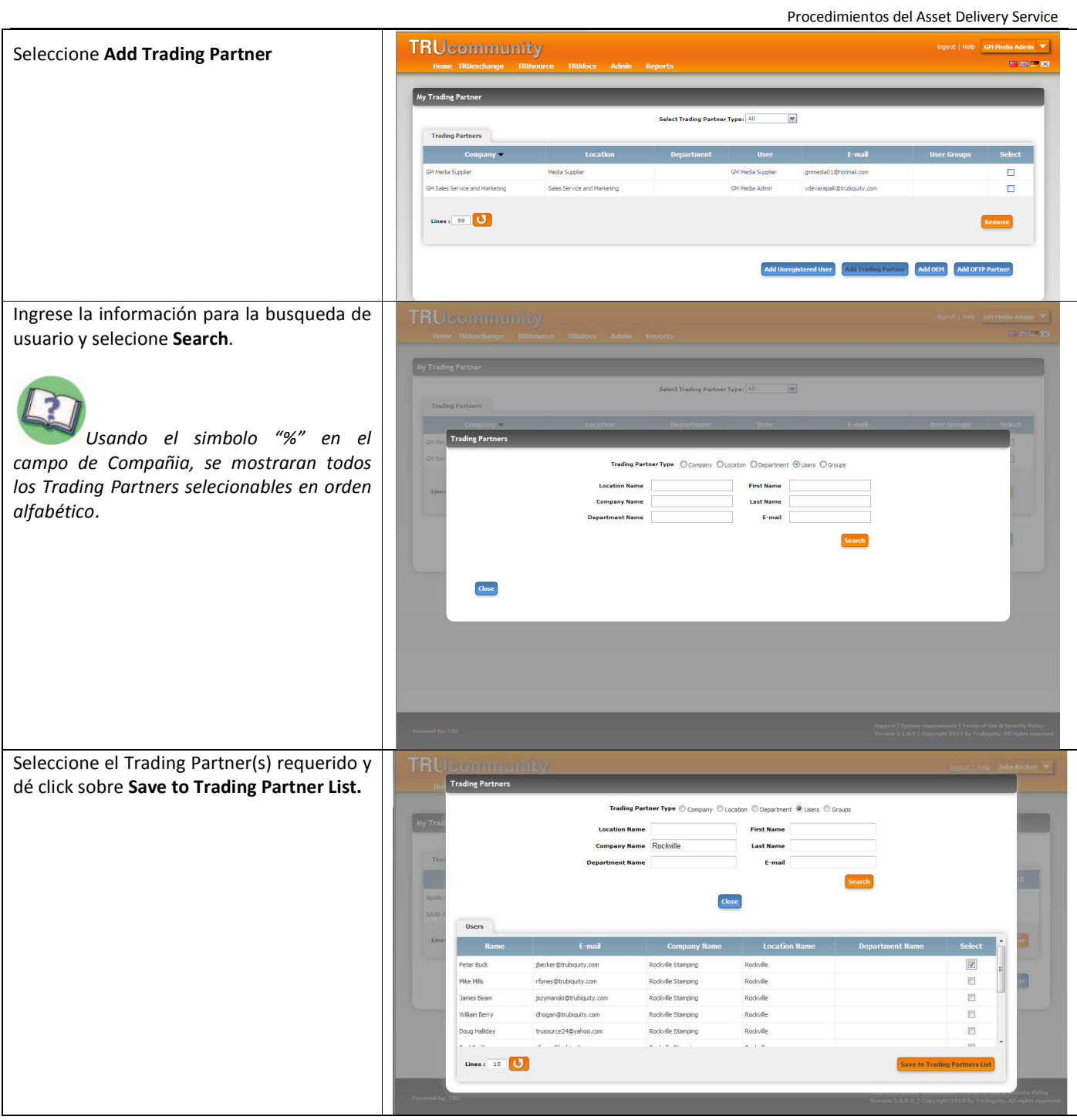

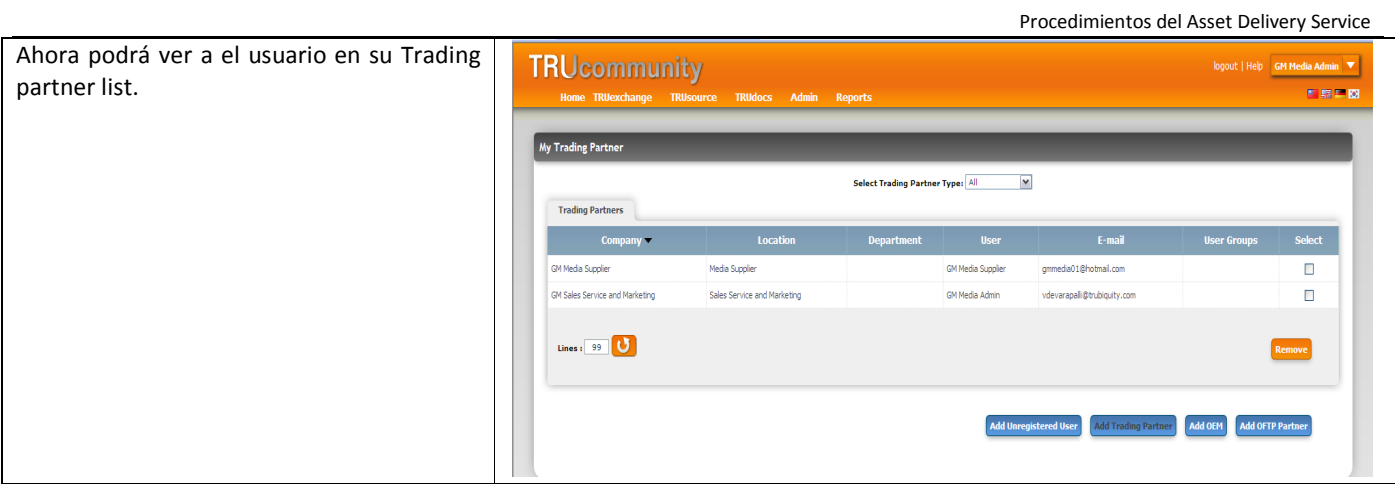

#### **1.5 Enciar archivos (Transacción)**

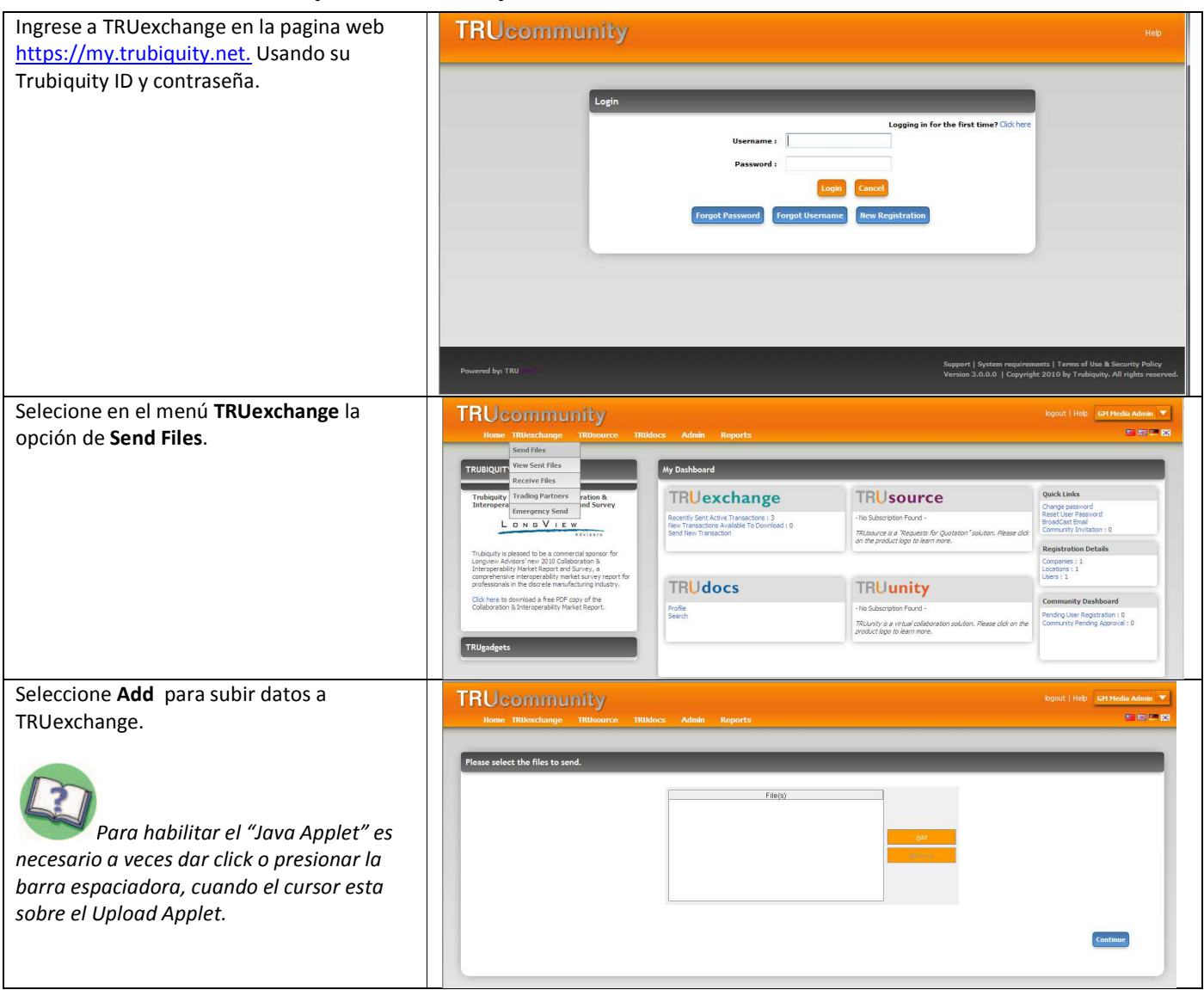

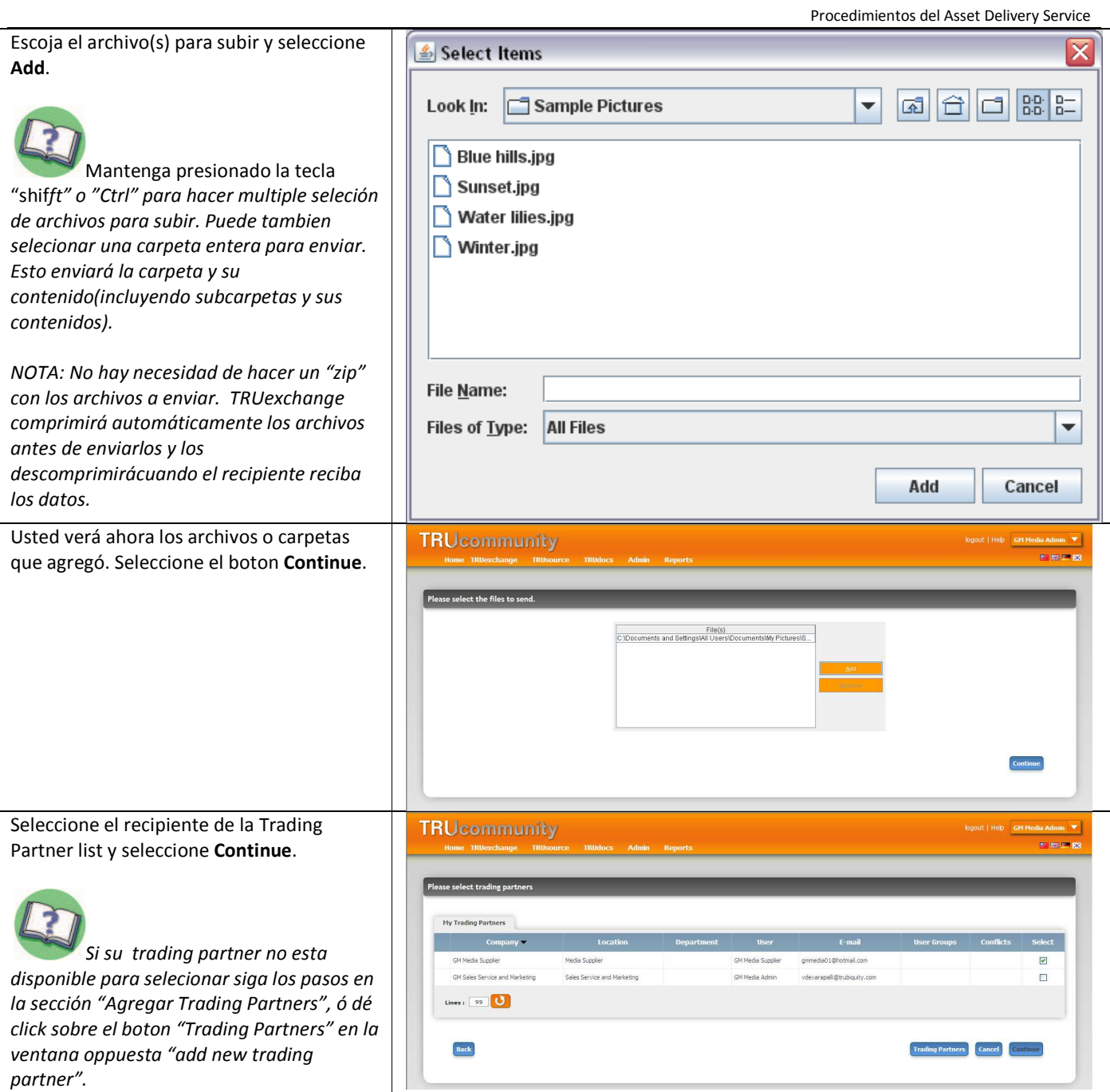

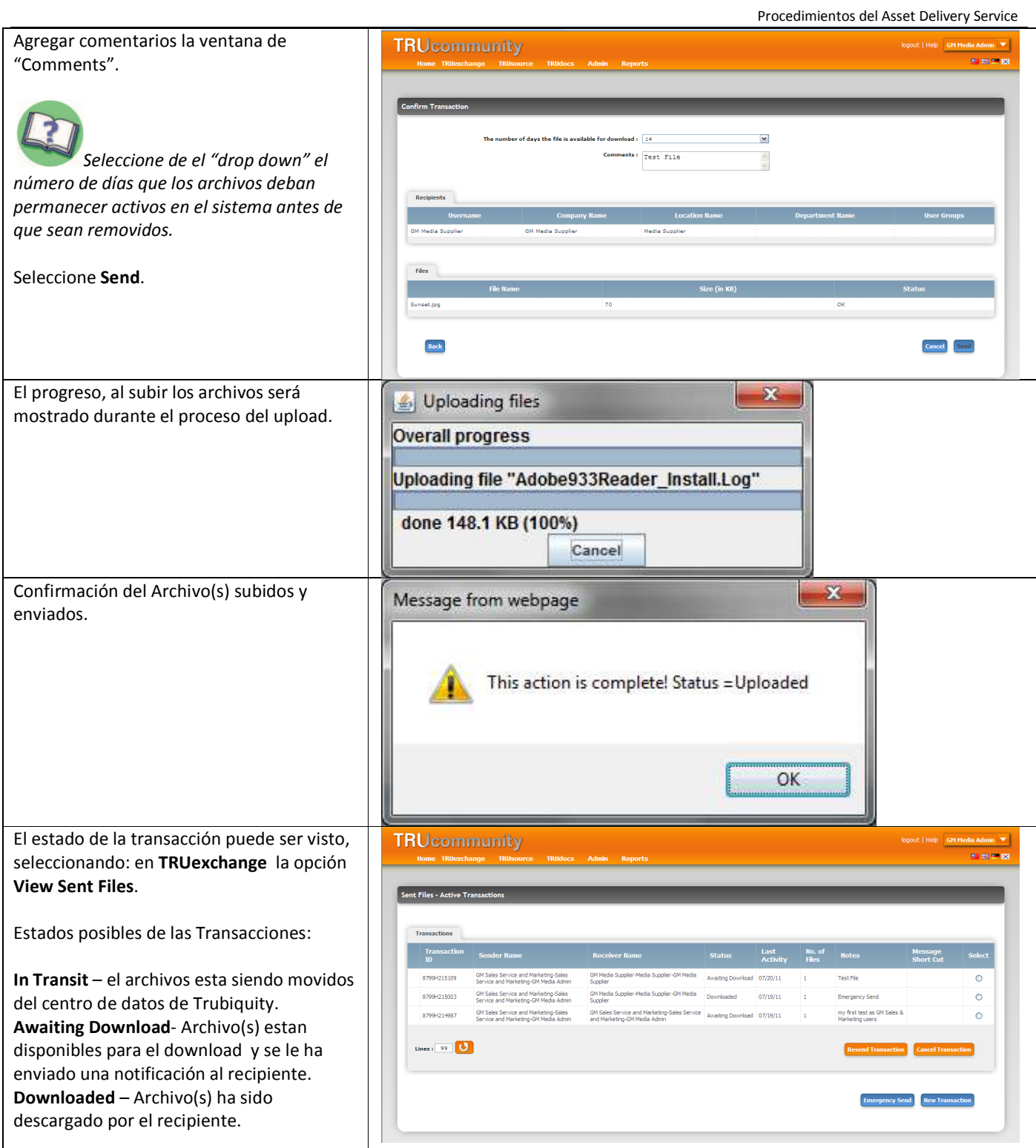

## 1.6 Recibir Archivos (Transacción)

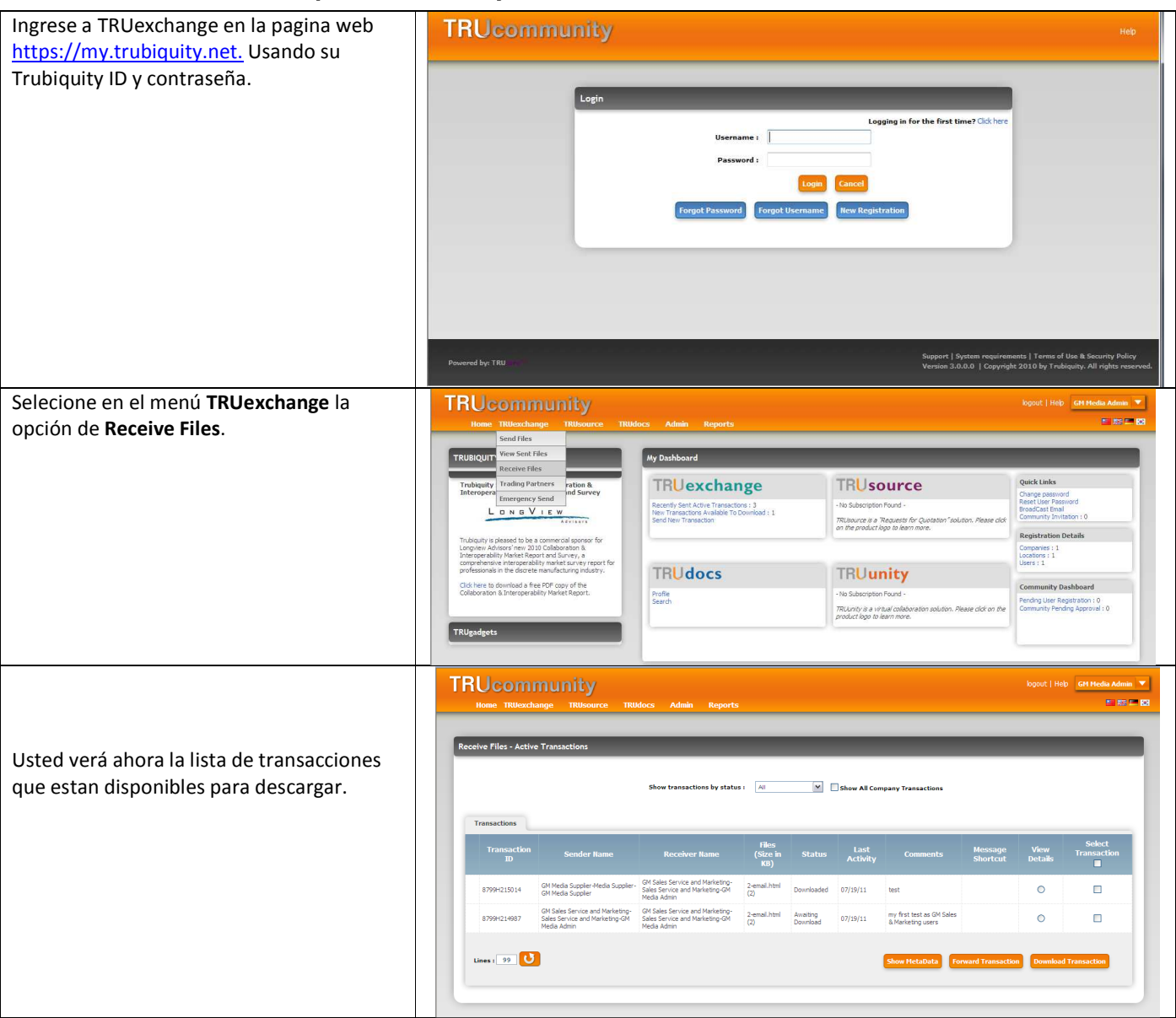

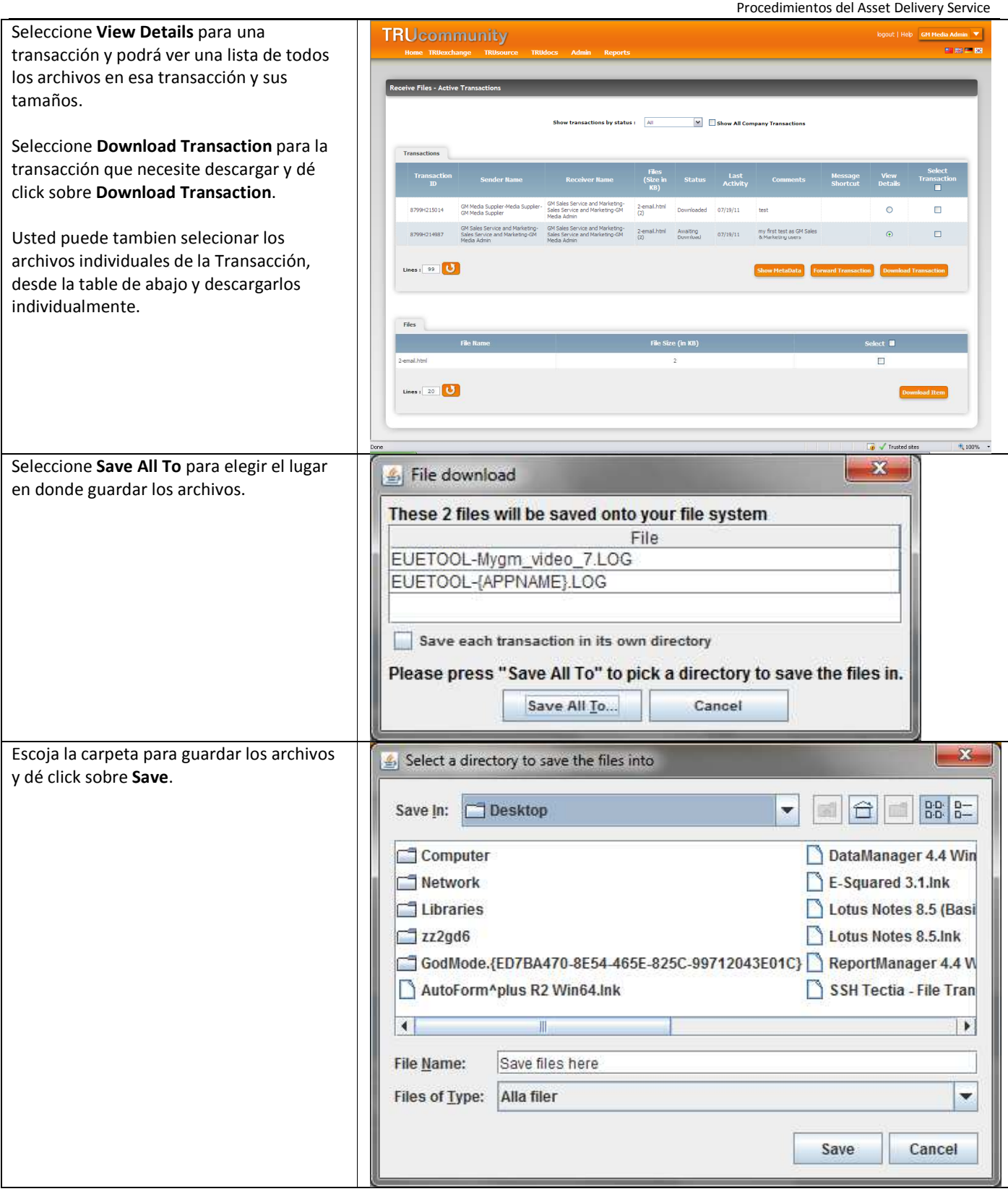

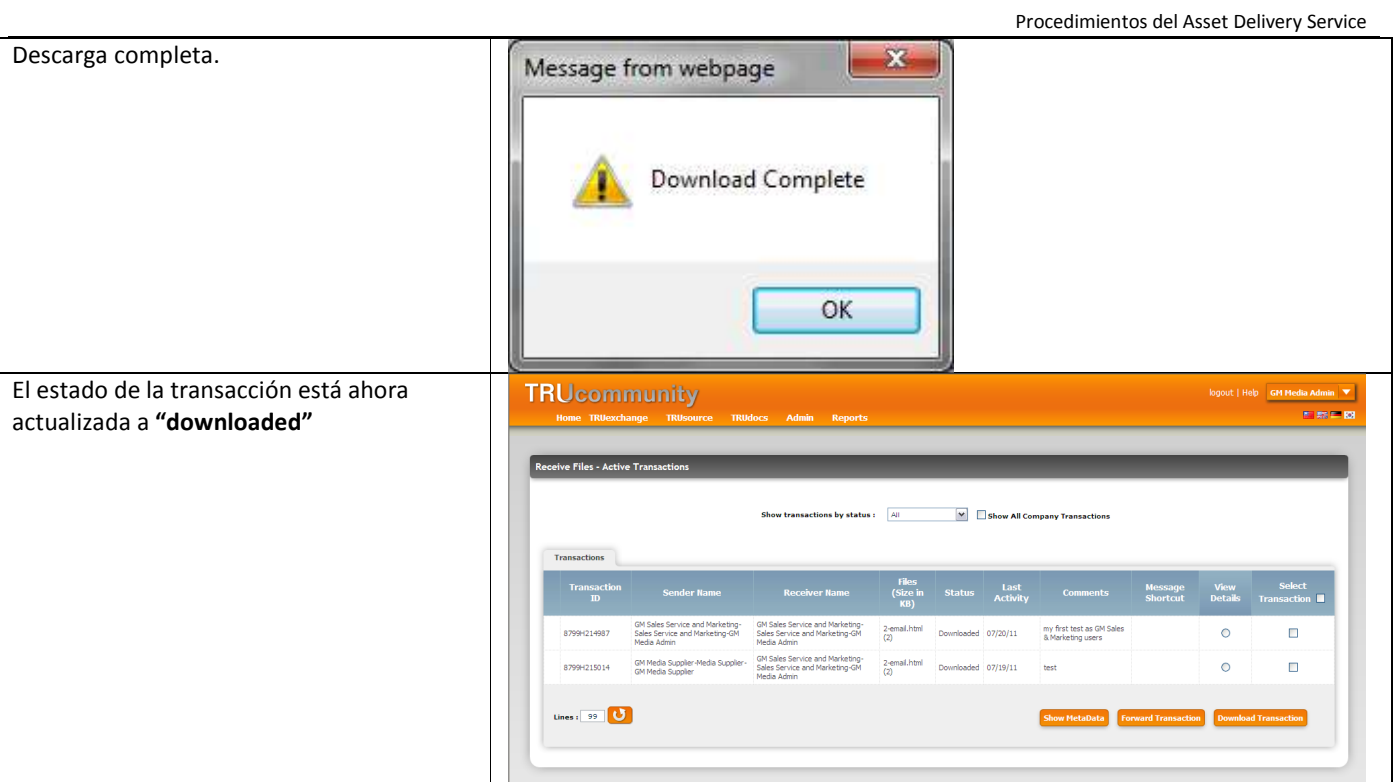

#### **1.7 Reportes**

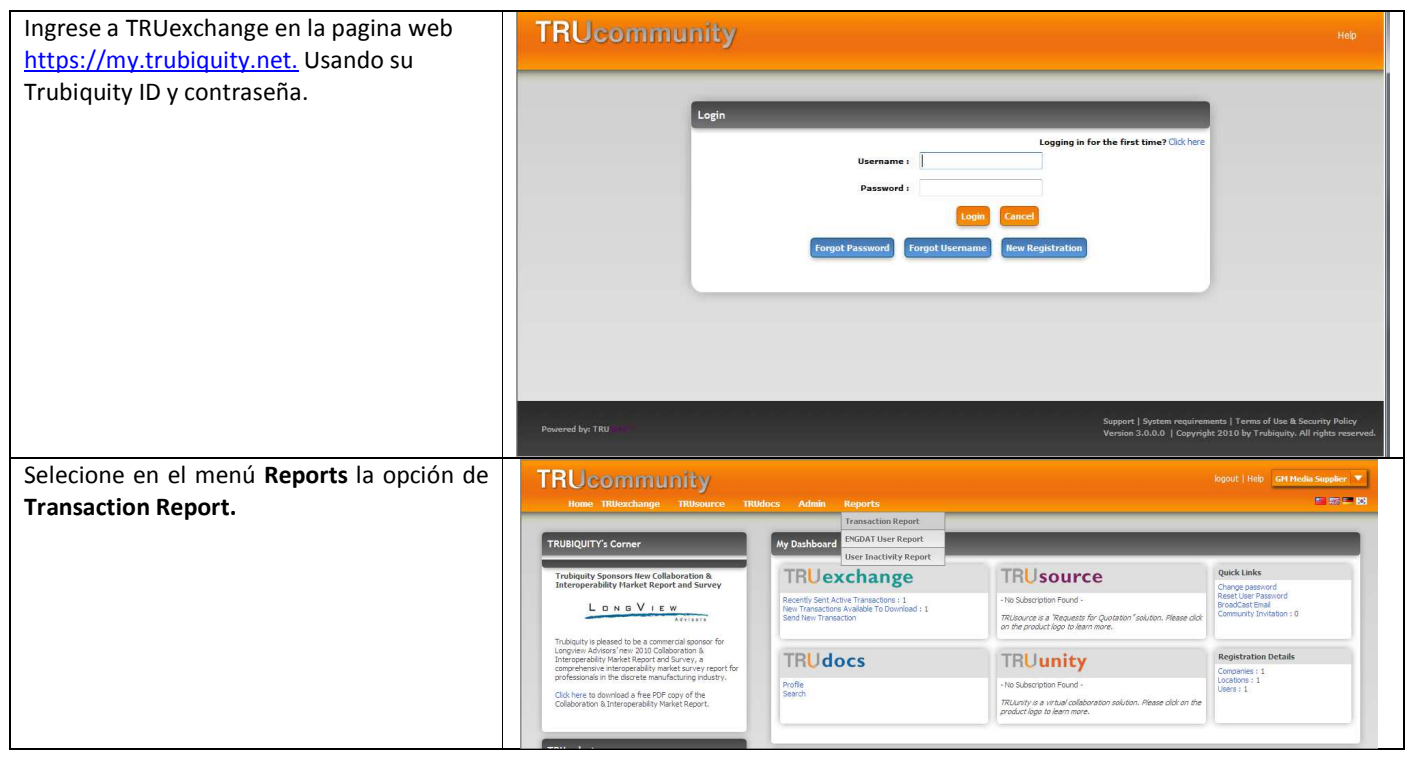

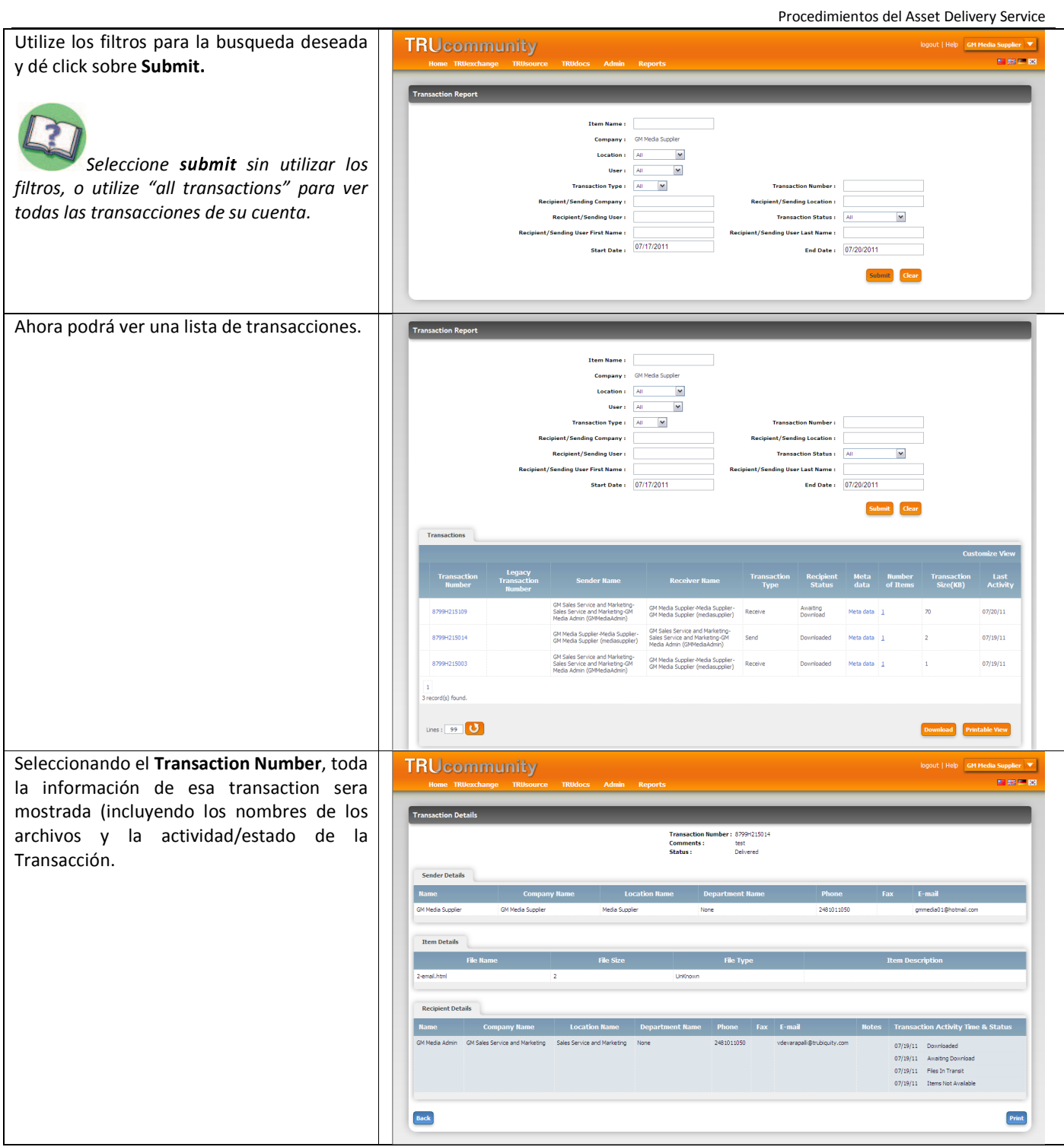

Seleccione **Download** para ver la **Transaction Report** transación(es) en formato de Excel. Item Name : ttem Name :<br>Company : GM Media Suppler<br>Location : All محمد :<br>User : All M ₹ User :  $\frac{|A||}{||A||}$ <br>ion Type :  $\frac{|A||}{||A||}$ *Utilize la opción de fijar el tamaño*  .<br>Iending Company t/Sending Location : *para aumentar el numero de transacciones*  Recipient/Sending User:  $T$ ransaction Status :  $\overline{A}$  $\overline{\phantom{0}}$ *monstradas.*ling User First Name : .<br>Ing User Last Name : Start Date :  $\overline{07/17/2011}$ End Date:  $\overline{07/20/2011}$ Submit Clear Transactions Legacy<br>Transaction Transactio<br>Number Sonder Name Recipient<br>Status Meta Numb<br>data of Ite GM Sales Service and Marketing-<br>Sales Service and Marketing-GM<br>Media Admin (GMMediaAdmin) GM Media Supplier-Media Supplier-<br>GM Media Supplier (mediasupplier) Receive Awaiting<br>Download Meta data  $\frac{1}{4}$ 8799H215109  $\overline{v}$  $07/20/11$ 8799H21501 Send **Downloa** Meta data  $\frac{1}{4}$  $07/19/11$ GM Sales Service and Marketing-<br>Sales Service and Marketing-GM (GM Media Supplier-Media Supplier-<br>Media Admin (GMMediaAdmin) (GM Media Supplier (mediasupplier) 8799H215003 Downloaded Meta data  $07/19/11$  $\overline{1}$ .<br>.<br>ord(s) found Lines :  $\boxed{99}$  0 Download Printable View

Procedimientos del Asset Delivery Service

#### **1.8 Soporte Técnico**

#### **Información del soporte Técnico de Trubiquity**

Solicitud web de soporte técnico: http://www.trubiquity.com/request-support.html

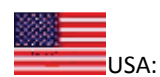

Trubiquity Inc. 5480 Corporate Drive Suite 300 Troy, MI 48309 U.S.A. Phone / Fax: Tel: +1 (248) 833-9000 Emails: support@trubiquity.com

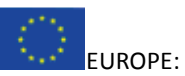

Trubiquity Limited Goodbard House Infirmary Street Leeds LS1 2JS Phone / Fax: Tel: +44 (0)113 2 454 305 Emails: support@trubiquity.com

GERMANY: Trubiquity Dynamostraße 3 68165 Mannheim Germany Phone / Fax: Tel: +49 (0)6207-9424-0 Emails: support@trubiquity.com